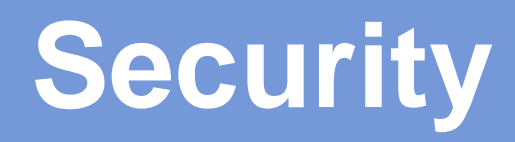

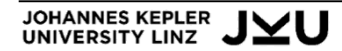

## **Security**

Introduction

Class Loader

Security Manager and Permissions

Summary

## **Security Mechanisms in Java**

#### Virtual machine

- **EXECUTE: 1 EXECUTE:** erroneous array accesses
- **forbidden casts**

#### — <sub>……</sub>

#### Class loader

- **-** loading of code
- **Byte-code verification**

#### Security manager

**Example 2 allowed and forbidden operations** 

Encryption technologies

- **code signing**
- **E** authentication

## **Security**

Introduction

Class Loader

Security Manager and Permissions

Summary

# **Class Loading**

In Java code is loaded incrementally on demand

#### Process of loading class code (illustrated by execution of program MyProgram):

- **Loading of class file MyProgram.class**
- **Loading of all super classes and classes of variables of class MyProgram**
- **Execution on main in class MyProgram**
- **Loading of all classes used when executing main** 
	- classes of variables and instances
	- classes of methods

### **Class Loader**

Loading of classes done by ClassLoader objects

Accessing **ClassLoader** objects

```
Class clazz = Class.forName("MyProgram"); 
ClassLoader loader = clazz.getClassLoader();
```
Standard ClassLoader!

ClassLoader loader = ClassLoader.getSystemClassLoader();

Class loaders support

H.

- Loading classes explicitly

```

Class myClass = loader.loadClass("mypack.MyClass");
```
 $-$  and defining new classes

```
byte[] classCode = ...;
loader.defineClass("MyDefinedClass", classCode, 0, classCode.length);
```
Class loaders can be set

 $f$  for thread one can define a ContextClassLoader

```
Thread thread = Thread.currentThread();
thread.setContextClassLoader(loader); Then all classes loaded in this thread
```
are loaded by this class loader!

## **Kinds of Class Loaders**

#### Java uses a hierarchy of class loaders

- Bootstrap class loader:
	- loads all system classes from **rt.jar**
- $\blacksquare$  Extension class loader:
	- loads all extensions from directory **jre/lib/ext**
- SystemClassLoader:
	- loads classes in class path (CLASSPATH)
- **Special class loader:** 
	- Application-specific class loader as extension of SystemClassLoader

Better name would be "application class loader"

which contains standard library!

# **Hierarchy of Class Loaders**

#### Hierarchy class loader with parent and child relation

#### Determine priority of class loading

- first Bootstrap class loader
- then Extension class loader
- then System class loader
- finally one of the specializations

Class loaders first delegate loading of a class to its parent class loader

and only loads class if parent fails

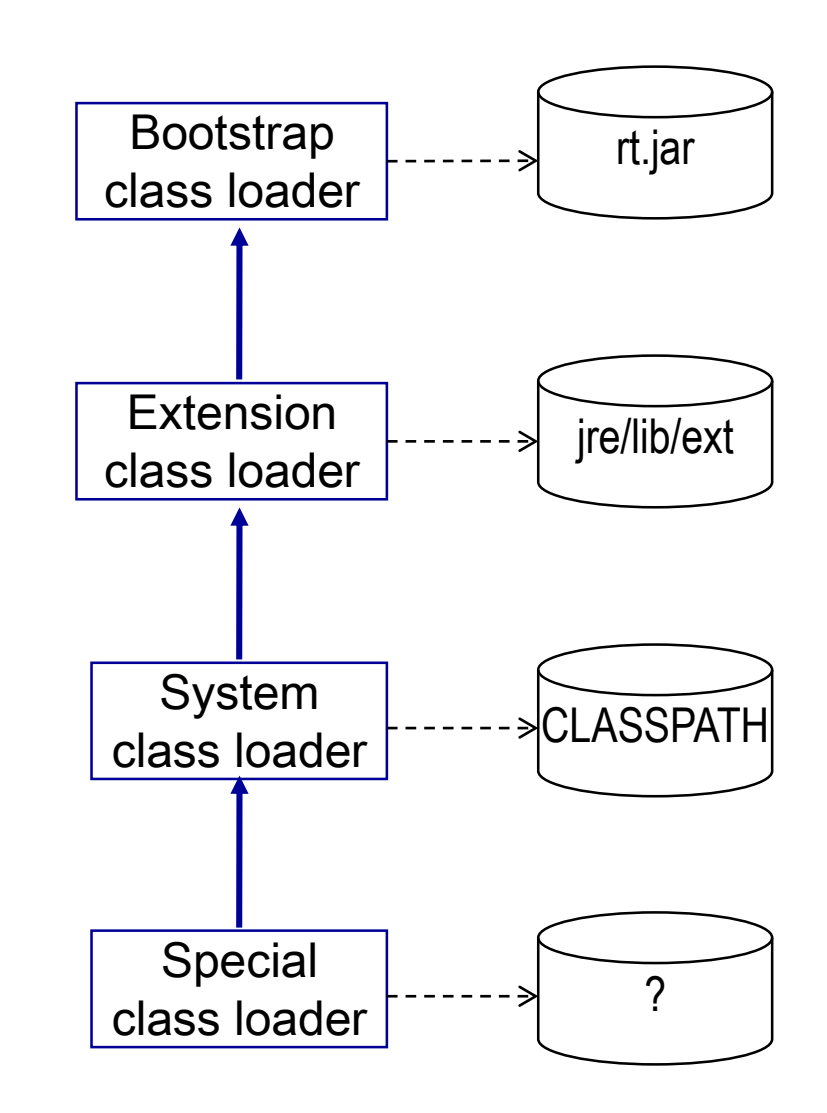

### **Example: Specific Class Loader**

#### URLClassLoader

**Loads classes from URLs** 

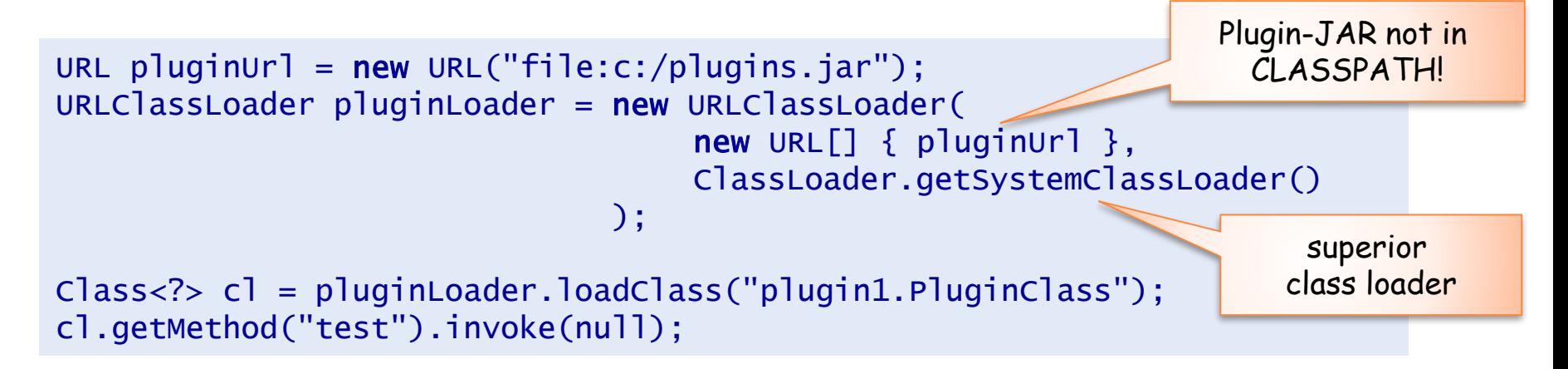

### **Example: Implementation of Class Loader**

#### Class loader as specialization of ClassLoader

- decryption of encrypted Byte code files
- **•** overriding method findClass

```
public class CryptoClassLoader extends ClassLoader {
    private final String path; 
    private final int key; 
    public CryptoClassLoader(String path, int key) {...}
                                                          Method findClass called by
                                                                 loadClass!@Override
    protected Class<?> findClass(String name) throws ClassNotFoundException {
       byte[] classBytes = null;
       try_{+}classBytes = loadAndDecryptClassBytes(name); 
       } catch (IOException e) { throw new ClassNotFoundException(name); }
       Class<?> clazz = defineClass(name, classBytes, 0, classBytes.length); 
       if (clazz == null ) throw new ClassNotFoundException(name);
       return clazz; 
    }
    private byte[] loadAndDecryptClassBytes(String name) throws IOException {
        ...
    }
JOHANNES KEPLER JYU
                                  SYSTEM SOFTWARE 10
```
#### **Uniqueness of Classes by ClassLoader**

#### Uniqueness of classes by:

- fully qualified name (e.g., java.sql.Date)
- **Example 2 random** class loaded this class

Class loader object defines namespace for classes!

#### Then VM can

- **If load and run classes with same name from different sources**
- load and use different versions of a class

#### Example:

- Applets loaded from different servers are loaded by different class loaders
- Applets can use classes with equal name

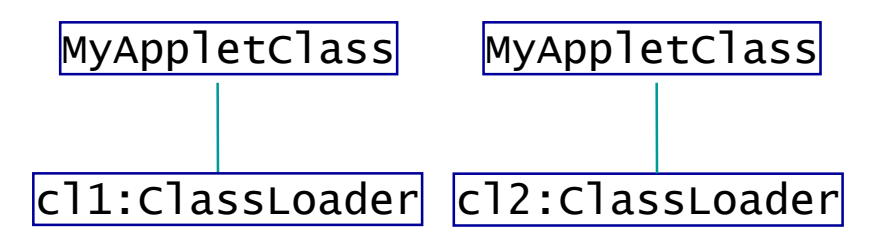

## **Security**

**Introduction** 

Class Loader

Security Manager and Permissions

Summary

# **Security Manager**

Security manager allows checking if certain (possibly dangerous) operations are allowed

#### For example:

- **accessing a file**
- **opening socket connection**
- accessing system properties
- **•** terminating application
- **creating and setting a class loader**
- **Exercise 20 accessing the AWT event queue**
- **opening a top-level window (Frame)**
- **Example 1** installation of a security manager

## **Security Check**

Example: Security check in System.exit

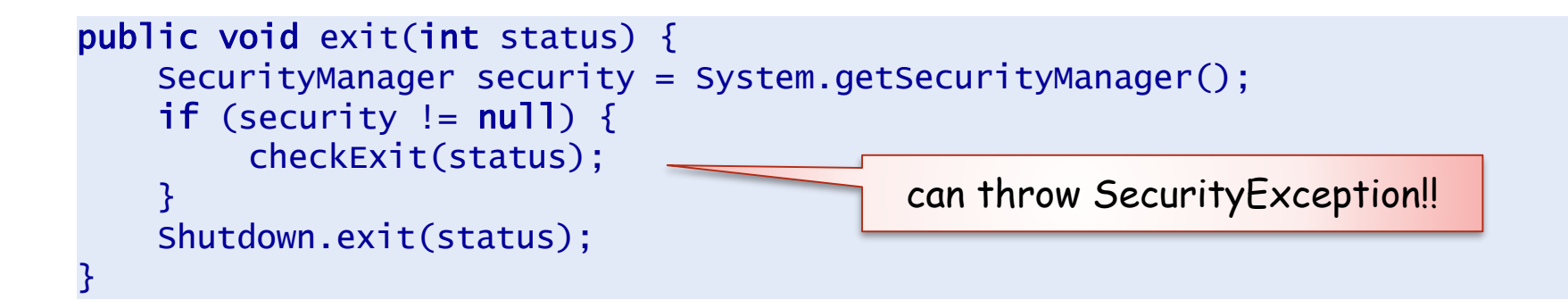

## **Installation of a Security Manager**

Per default to security manager installed

 $\rightarrow$  no checks are performed

Installation of a security manager in application by

System.setSecurityManager(SecurityManager sm)

or at program start

java -Djava.security.manager ...

Available security manager :

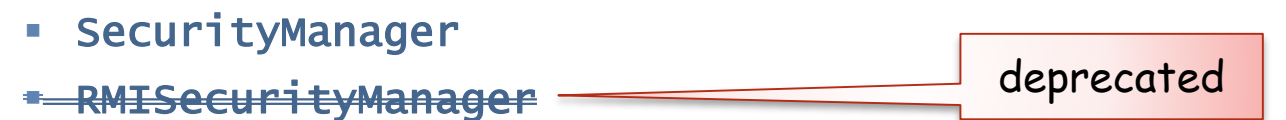

Application-specific security managers a specialization of **SecurityManager** 

# **Security Model in Java**

Security policies which define mapping

- from code source
- to permissions

i.e., code from specific source is given certain permissions

Code sources and permissions represented by classes and objects

- Class CodeSource with CodeBase and Certificate
- **Class system of Permissions**
- PersmissionCollection are collections of permissions

Security policies are defined in policy files (see below)

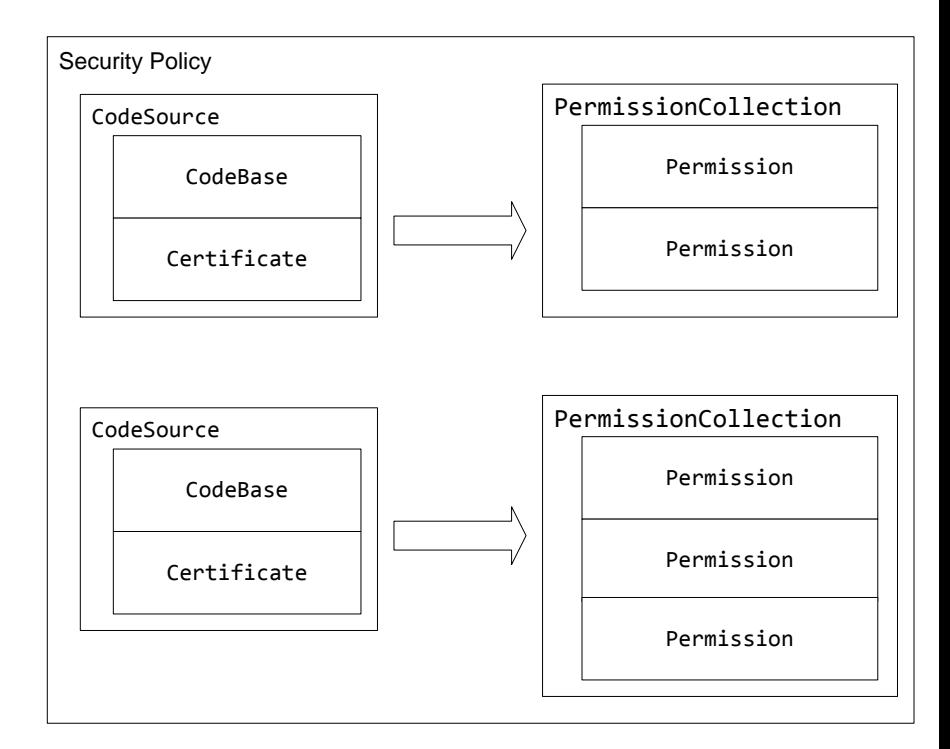

### **Process of Creation of a ProtectionDomain**

- 1. Load class by SecureClassLoader
- 2. Getting Permissions from Policy based on CodeBase
- 3. Definition of class (defineClass)
- 4. Creation of ProtectionDomain for class with CodeSource and PermissionCollections

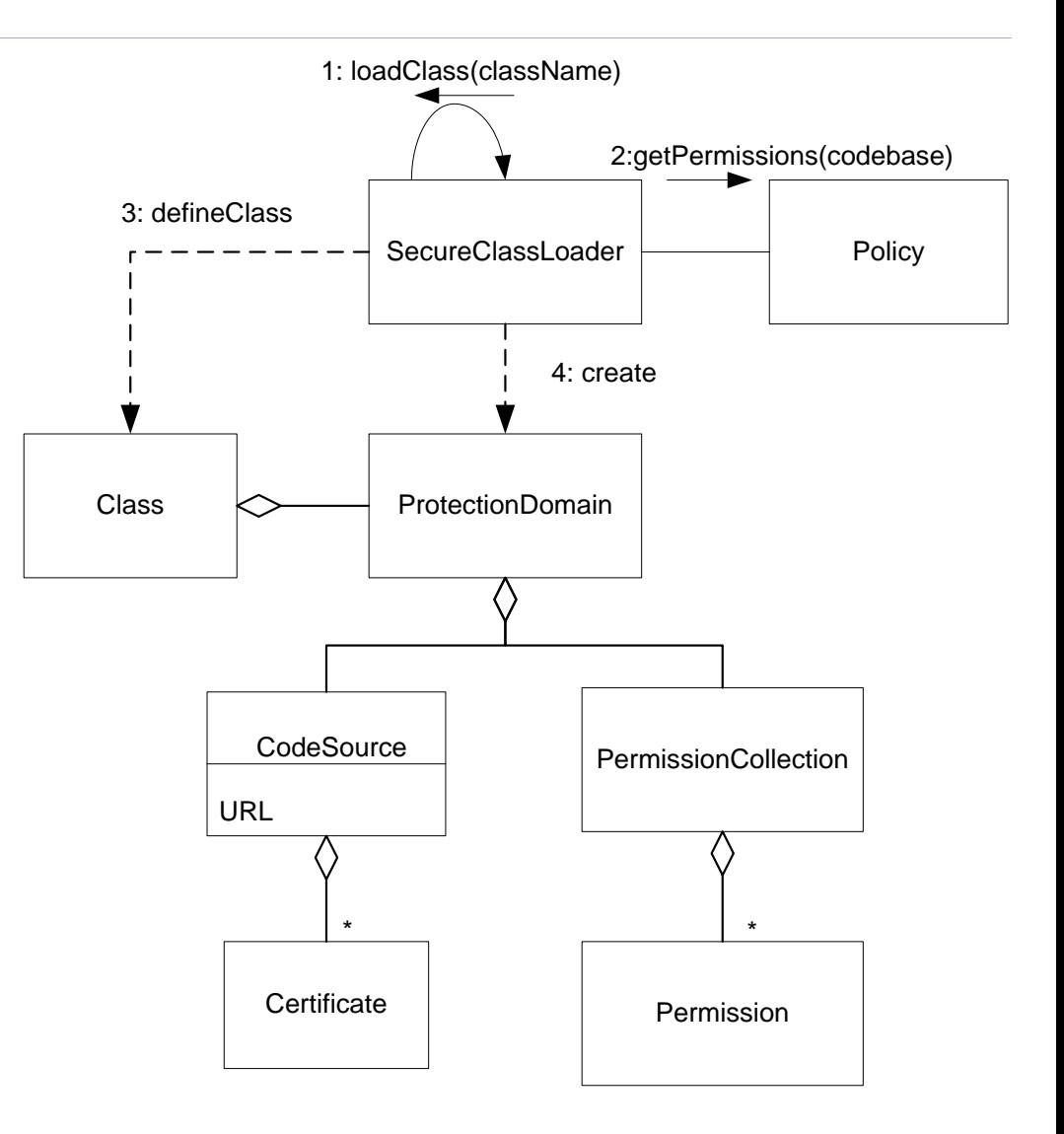

# **Operations with Security Checks**

#### Process of a security check

- Accessing installed SecurityManager by System.getSecurityManager
- When installed (!= null), calling checkPermission method of SecurityManager
- **EXECUTE 20 FOR 10 FOR FIGURE 10 FOR 10 FIGURE 10 FIGURE 10 FIGURE 10 FIGURE 10 FIGURE 10 FIGURE 10 FIGURE 10 FIGURE 10 FIGURE 10 FIGURE 10 FIGURE 10 FIGURE 10 FIGURE 10 FIGURE 10 FIGURE 10 FIGURE 10 FIGURE 10 FIGURE 10 FI**
- or throwing a **SecurityException** when check not passed

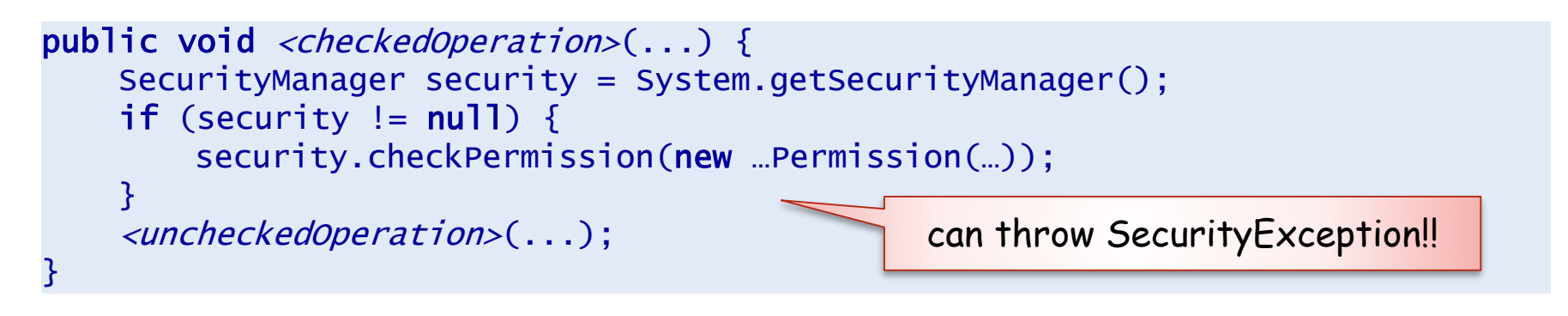

```
public void connect(SocketAddress endpoint, int timeout) throws IOException {
    …
    SecurityManager security = System.getSecurityManager();
    if (security != null) {
        security.checkPermission(new SocketPermission(host+":"+port,
                SecurityConstants.SOCKET_CONNECT_ACTION));
    …
}
                                                                      simplified
```
### **checkPermission**

Check of permissions with method checkPermission of SecurityManager

public void checkPermission(Permission p)

Algorithms for checking Permission p

```
checkPermission(Permission p) throws SecurityException {
   for all classes clazz of methods on call stack {
       permColl = clazz.getProtectionDomain().getPermissions(); 
       if (! exists q in permColl with q.implies(p) ) 
            throw SecurityException(...);
   } 
  permission p granted
}
                                                              Pseudocode
```
### **Example: read from SocketInputStream**

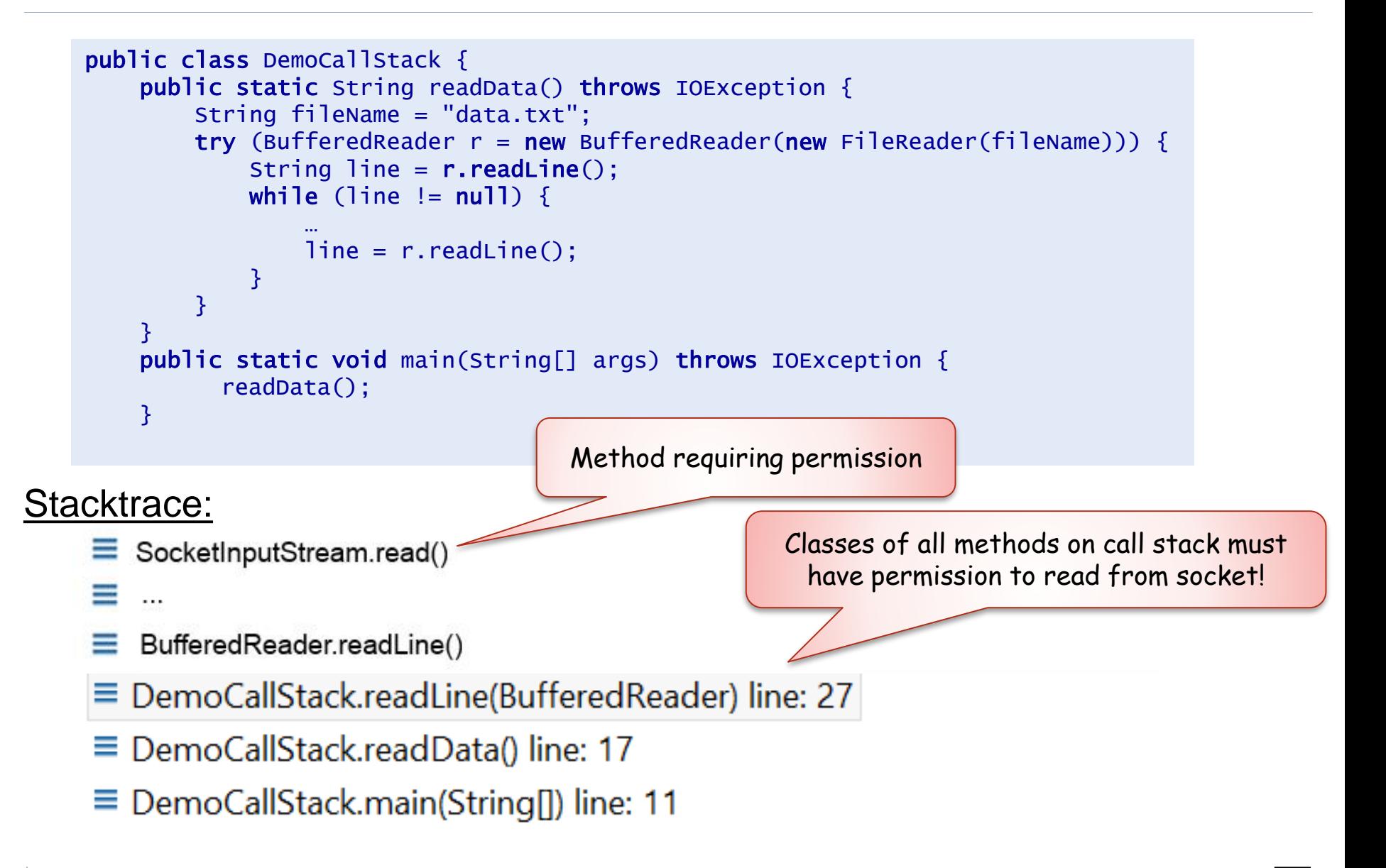

## **Method implies of Permission**

Permission implements method

boolean implies(Permission permission)

which checks of this permission implies permission given as parameter

```
Examples: RuntimePermission("*")
                   implies
                 RuntimePermission("ExitVM")
                 FilePermission("C:\temp\*", "read")
                   implies
                 FilePermission("C:\temp\MyFile", "read")
                 SocketPermission( "*:1024-65535", "connect")
                   implies
                 SocketPermission "yourserver.com:1099", "connect")
```
### **Hierarchy of Permission Classes**

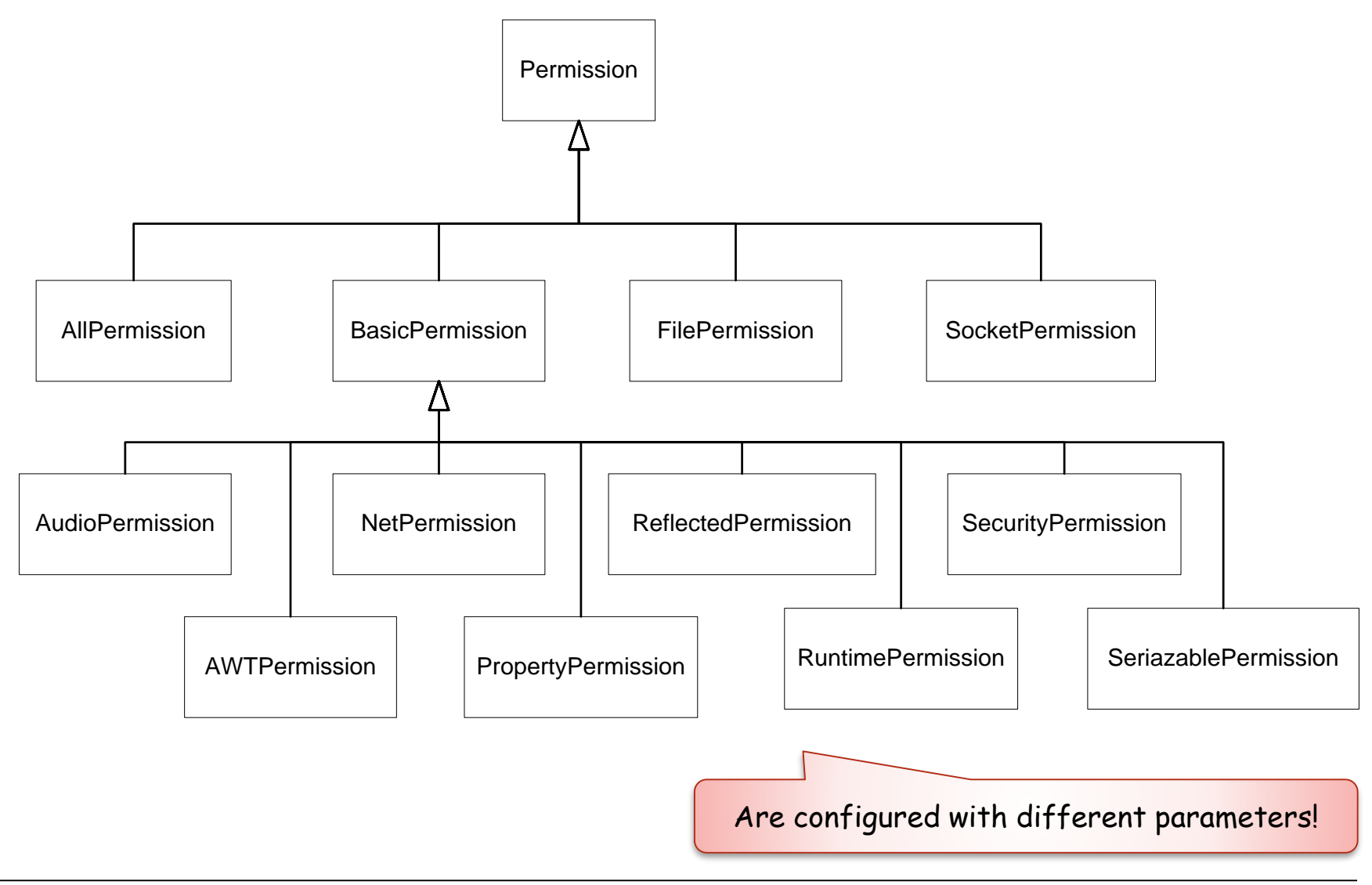

# **Policy Files**

#### **Permissions** are usually defined in **policy files**

#### which contain a sequence of **grant entries**

- **napping of code source**
- to set of permissions

#### Code source consists of

- a URL for the Codebase and
- names of trusted certifiers

#### Permission in the form

- keyword permission
- class name of Permission class
- **a** permission-specific target for the permission (e.g. a directory, address, or operation)
- optionally a list of permission-specific actions

```
grant Codesource {
  Permission_1; 
  Permission_2; 
};
```
grant codebase codebase-URL signedby *certificate-name* ... {

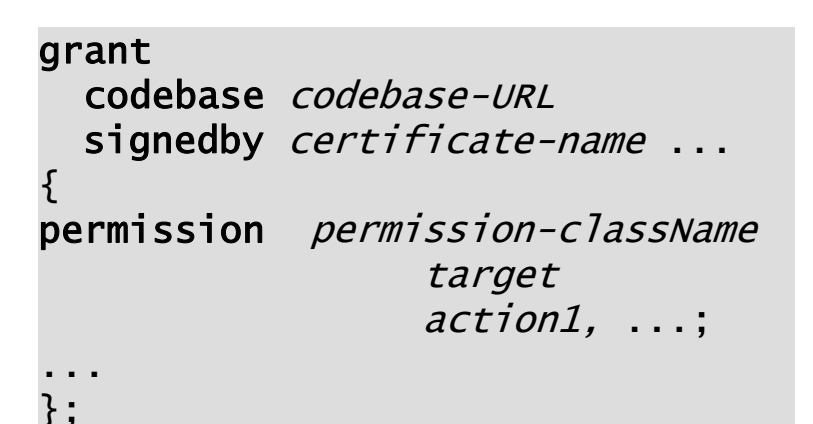

### **Example Policy File**

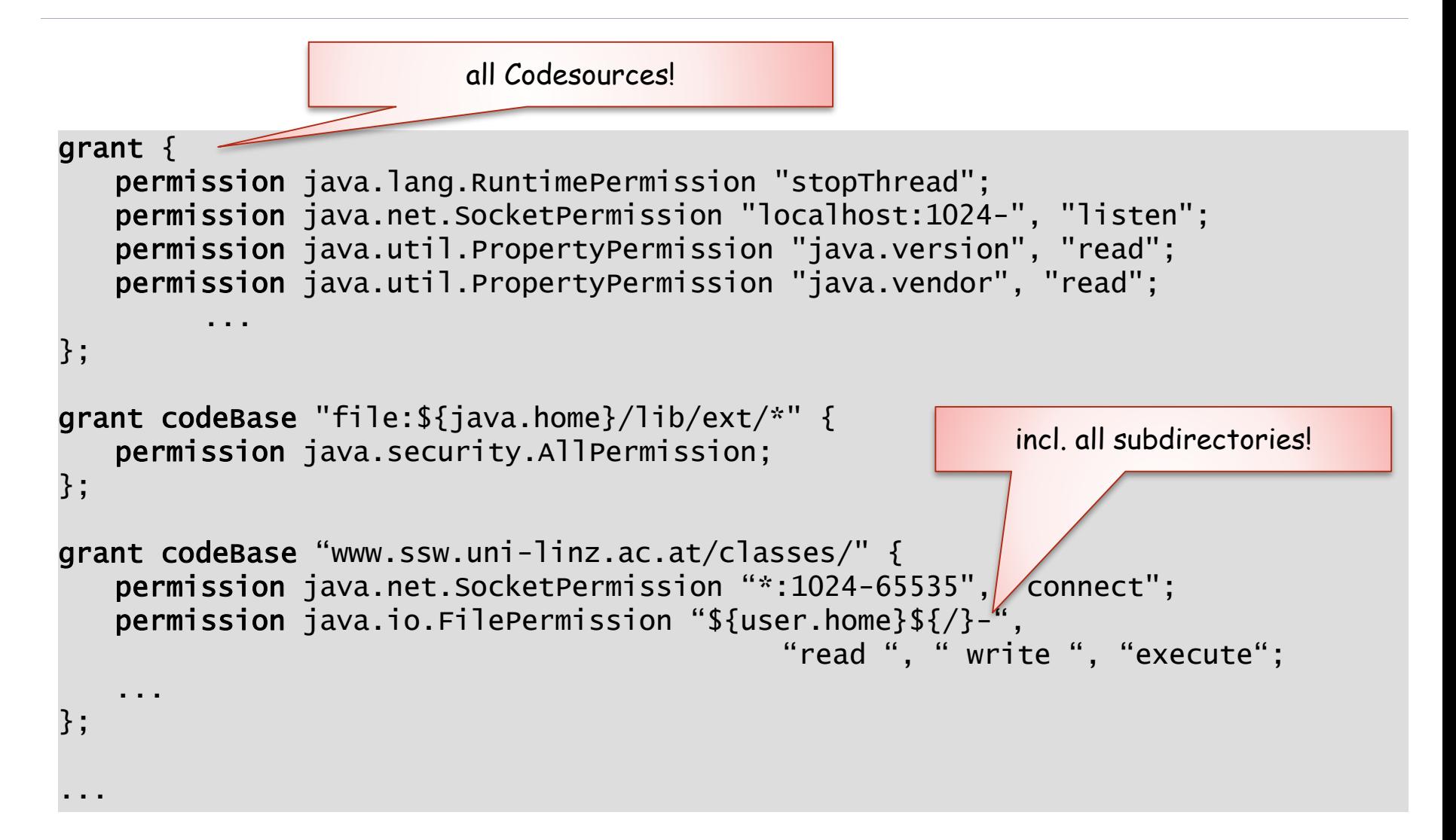

# **Table of Permission (Excerpt)**

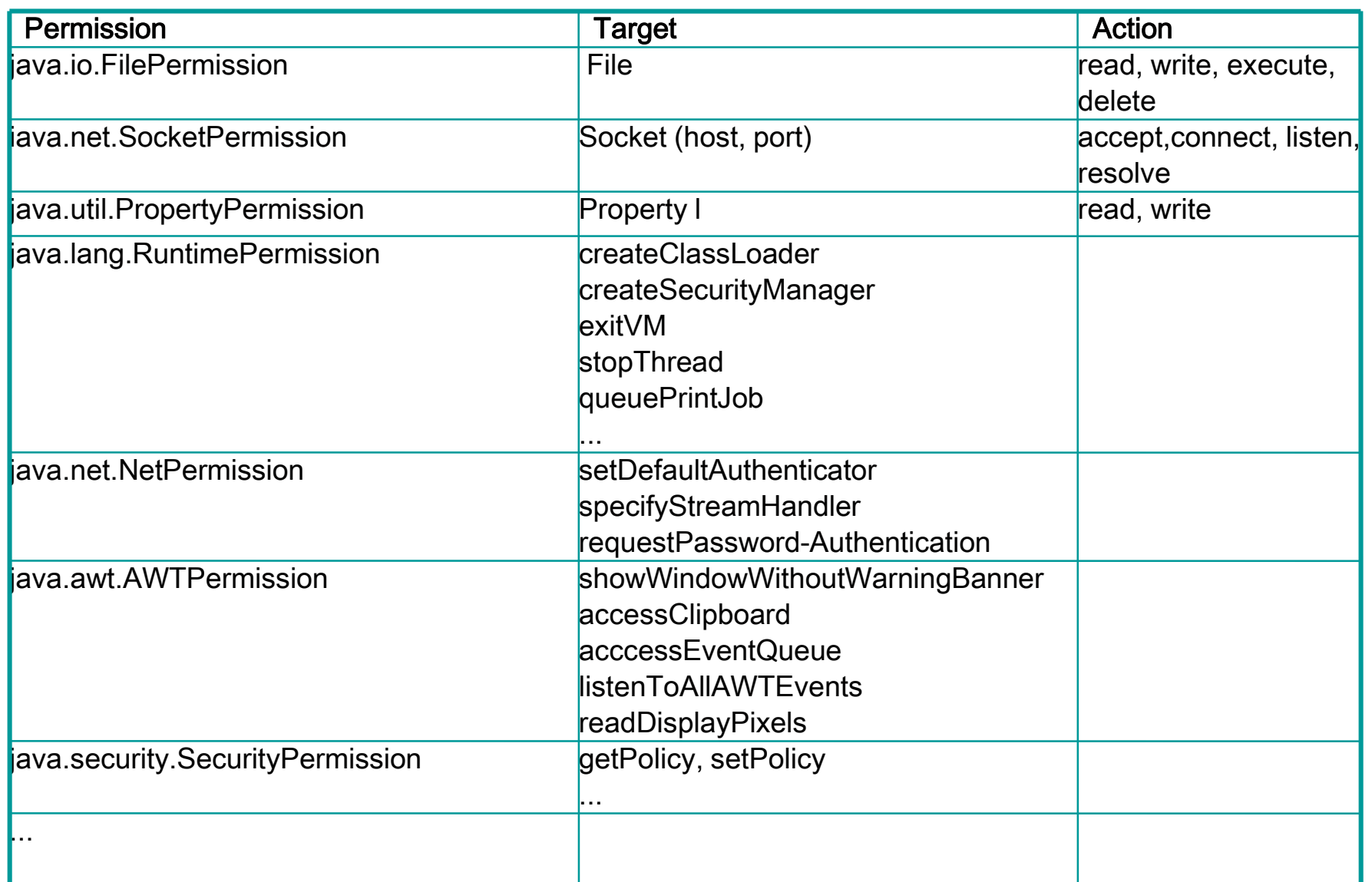

### **Example: SecurityManager**

Installation of a SecurityManagers

System.setSecurityManager(new SecurityManager());

Then files cannot be read or written

```
try (BufferedReader reader = new BufferedReader(new InputStreamReader(
                                           new FileInputStream(filename)))) {
 for (String line = reader.readLine(); line != null; line = reader.readLine()) {
   System.out.println(line);
 }
} catch (Throwable t) { System.out.println("Unable to read file: " + t); }
try (BufferedWriter writer = new BufferedWriter(new OutputStreamWriter(
                                  new FileOutputStream(filename, true)))) {
 writer.append("Hello World!\n");
} catch (Throwable t) { System.out.println("Unable to write file: " + t); }
```
Unable to read file: java.security.AccessControlException: access denied ("java.io.FilePermission" "test.txt" "read") Unable to write file: java.security.AccessControlException: access denied ("java.io.FilePermission" "test.txt" "write")

### **Example: SecurityManager**

#### Policy file with permissions allow access to files

```
grant codeBase "file:C:/.../UE03_WS/Security_Permissions_1/bin/-" {
   permission java.io.FilePermission "test.txt", "read";
   permission java.io.FilePermission "test.txt", "write";
};
```
#### java -Djava.security.manager -Djava.security.policy=test.policy ...

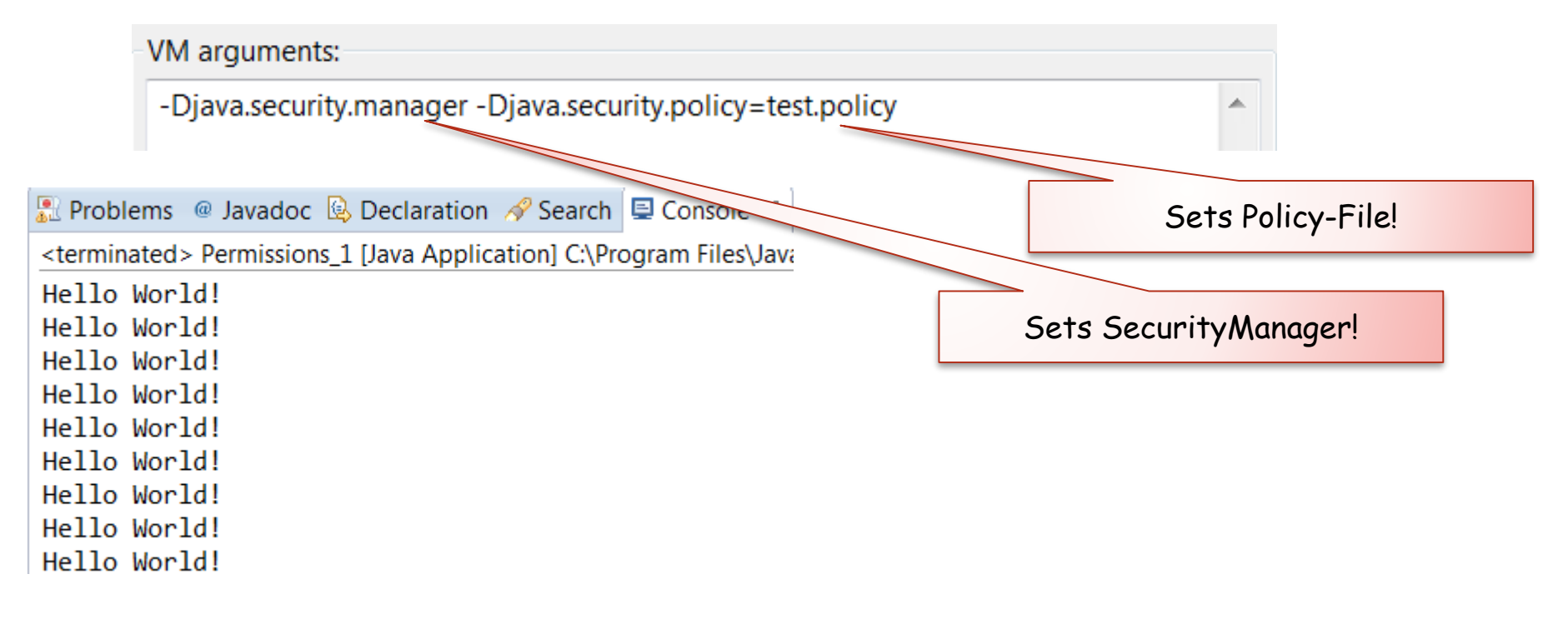

## **Security**

**Introduction** 

Class Loader

Security Manager and Permissions

**Summary** 

#### **Literature**

Horstmann, Cornell: Core Java 2, Volume II . Advance Features, Sun Microsystems, 2008: Chapter 9

Scott Oaks: Java Security, O'Reilly, 2001

<http://www.oracle.com/technetwork/java/javase/tech/index-jsp-136007.html>

<https://docs.oracle.com/javase/tutorial/security/>